$,$  tushu007.com

## << Word 2007>>

- << Word 2007>>
- 13 ISBN 9787121058226
- 10 ISBN 7121058227

出版时间:2008-3

页数:331

PDF

更多资源请访问:http://www.tushu007.com

, tushu007.com

## << Word 2007>>

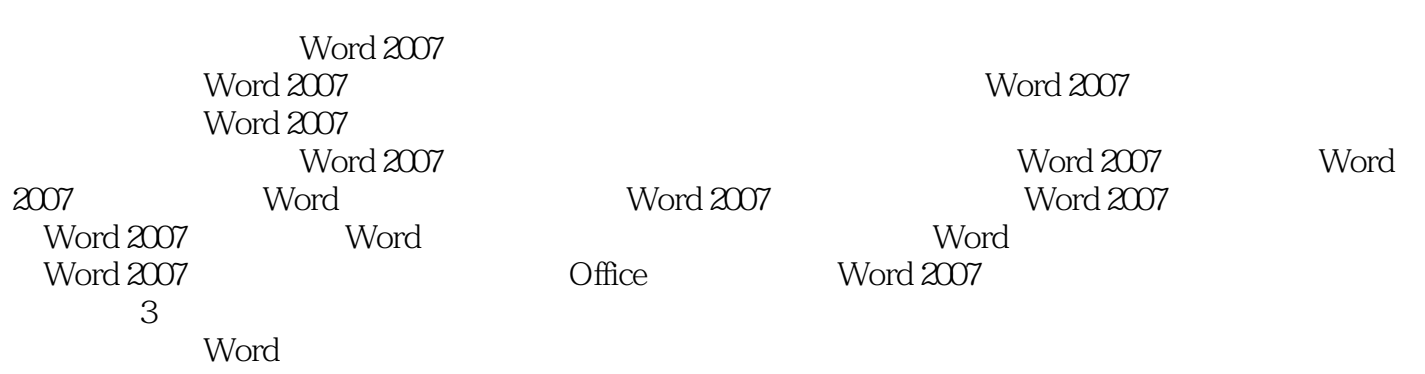

## << Word 2007>>

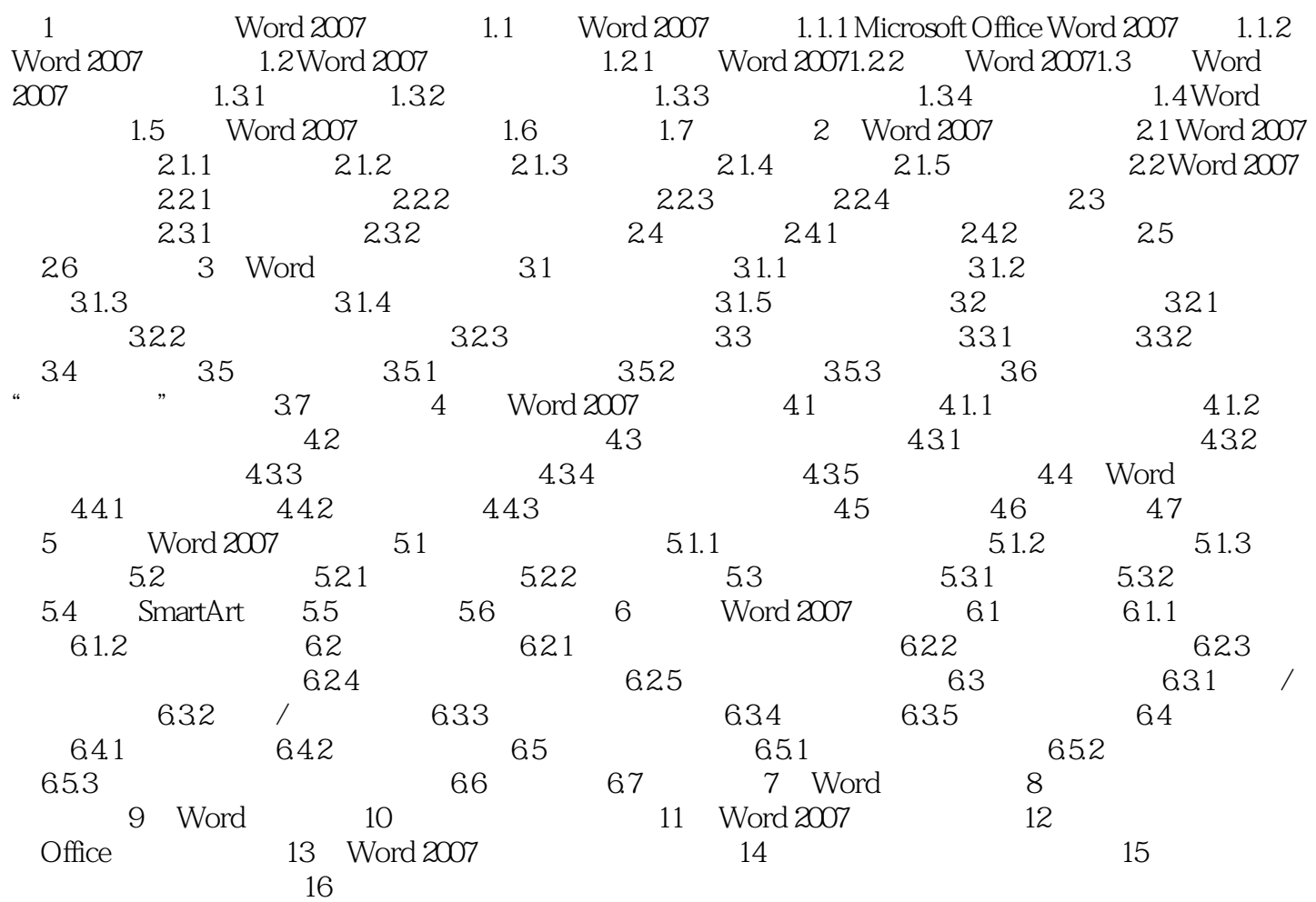

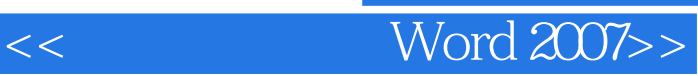

本站所提供下载的PDF图书仅提供预览和简介,请支持正版图书。

更多资源请访问:http://www.tushu007.com